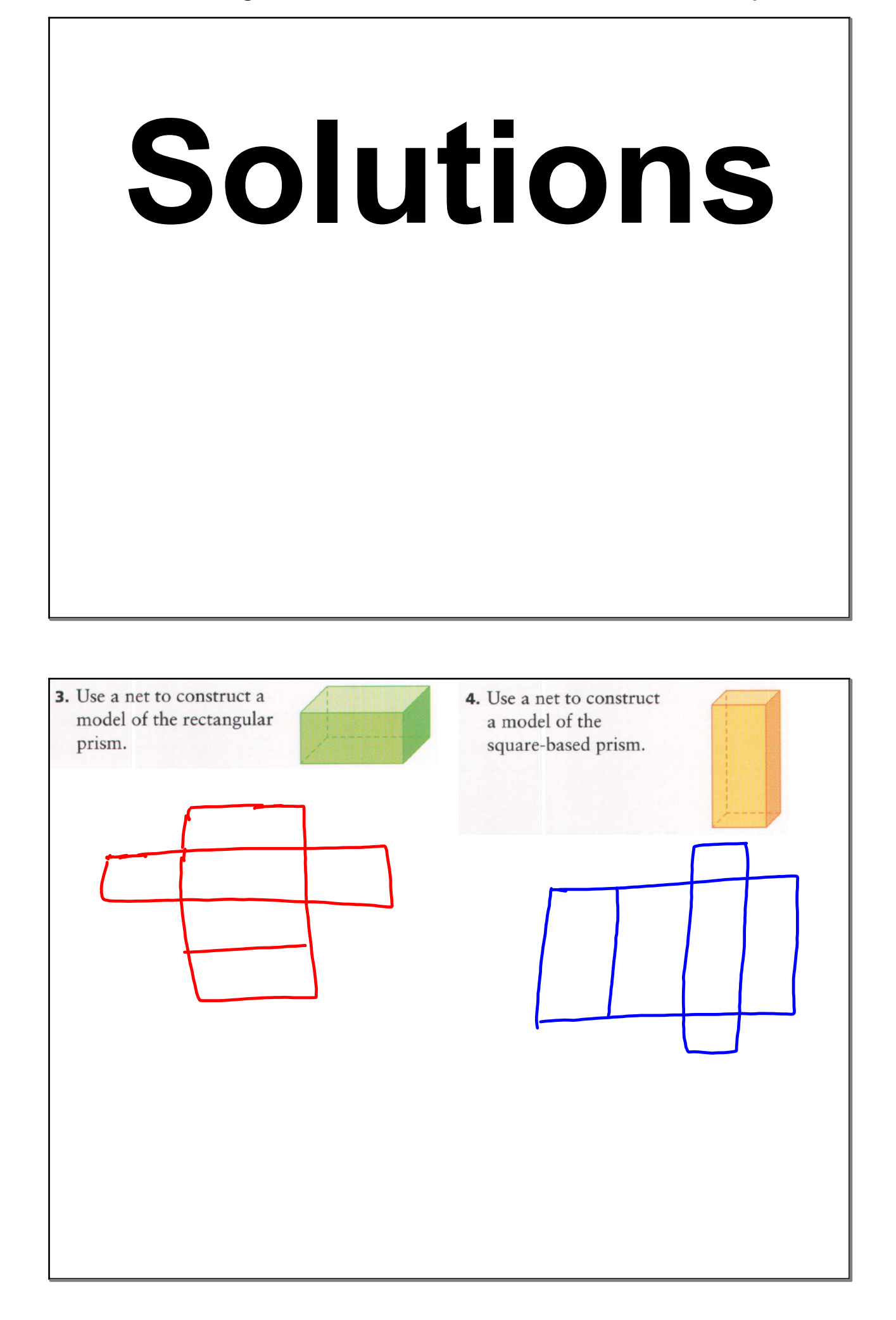

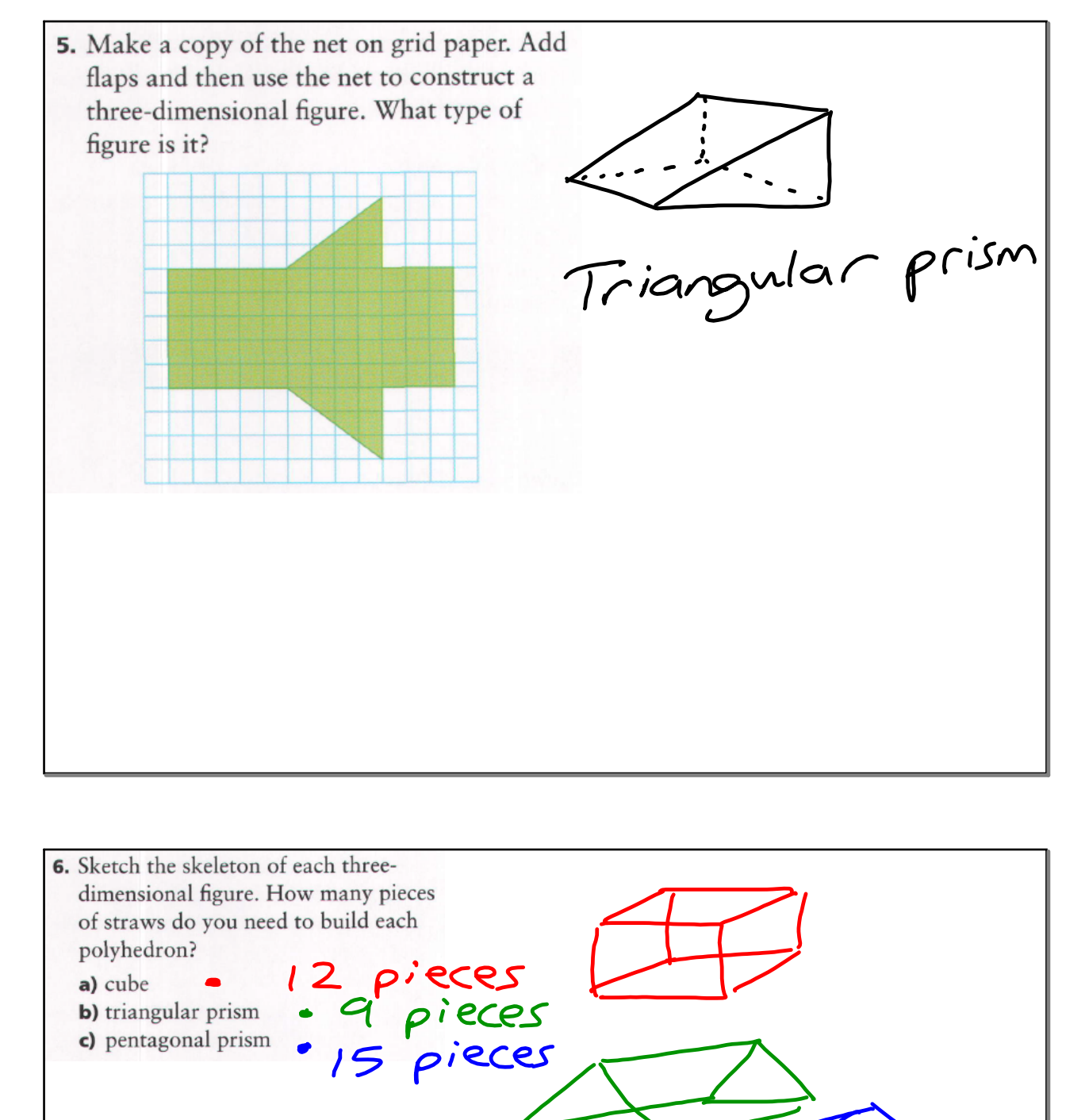

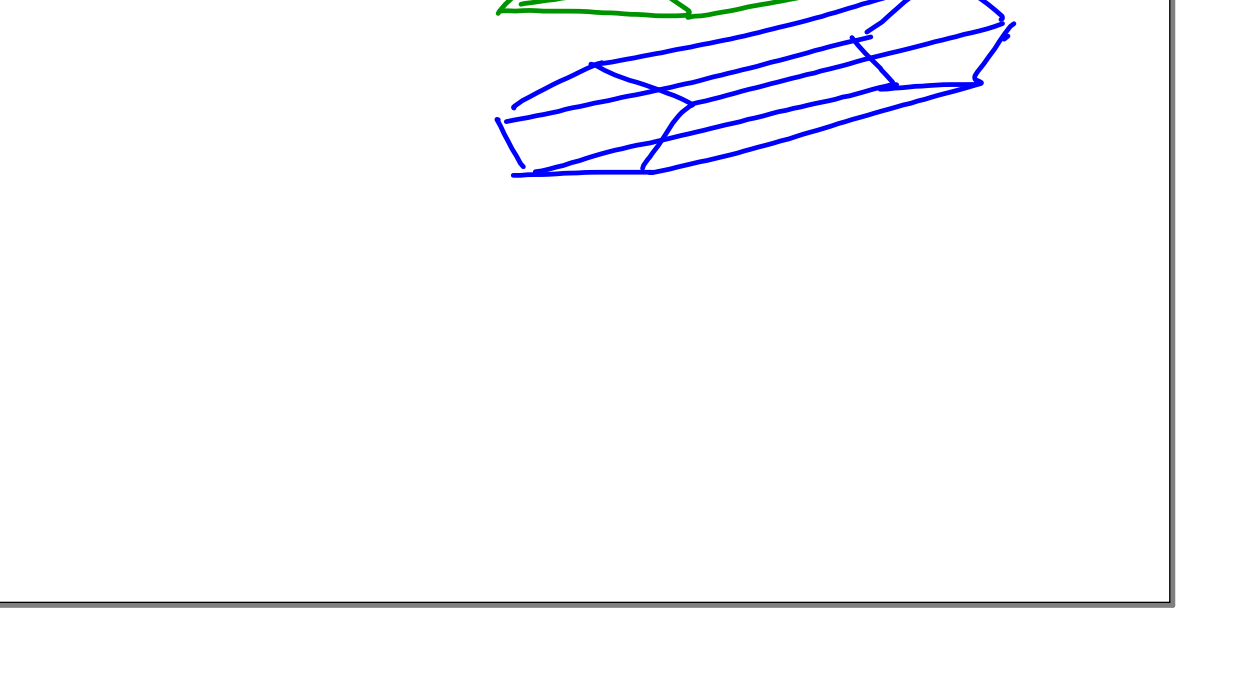

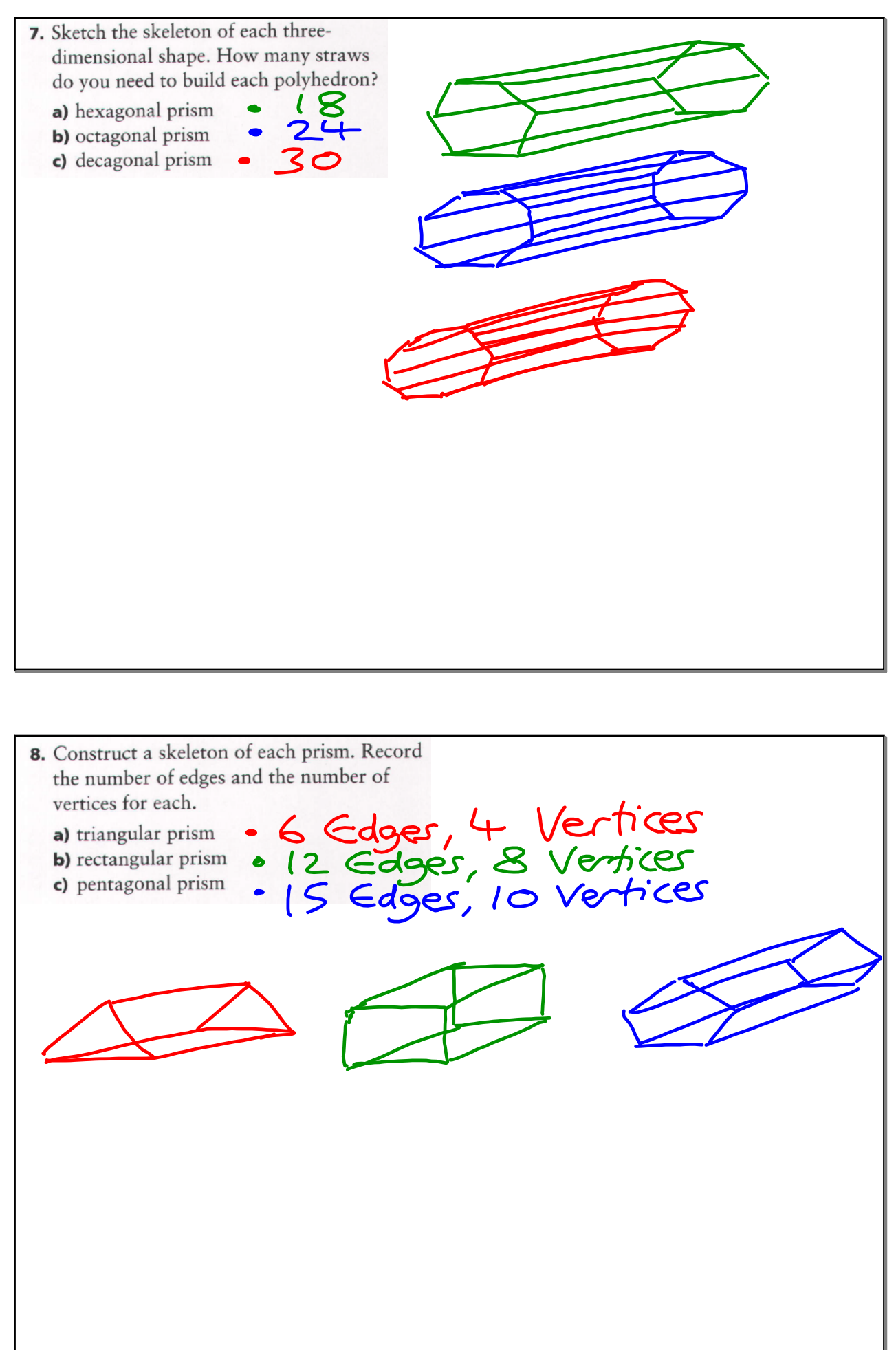

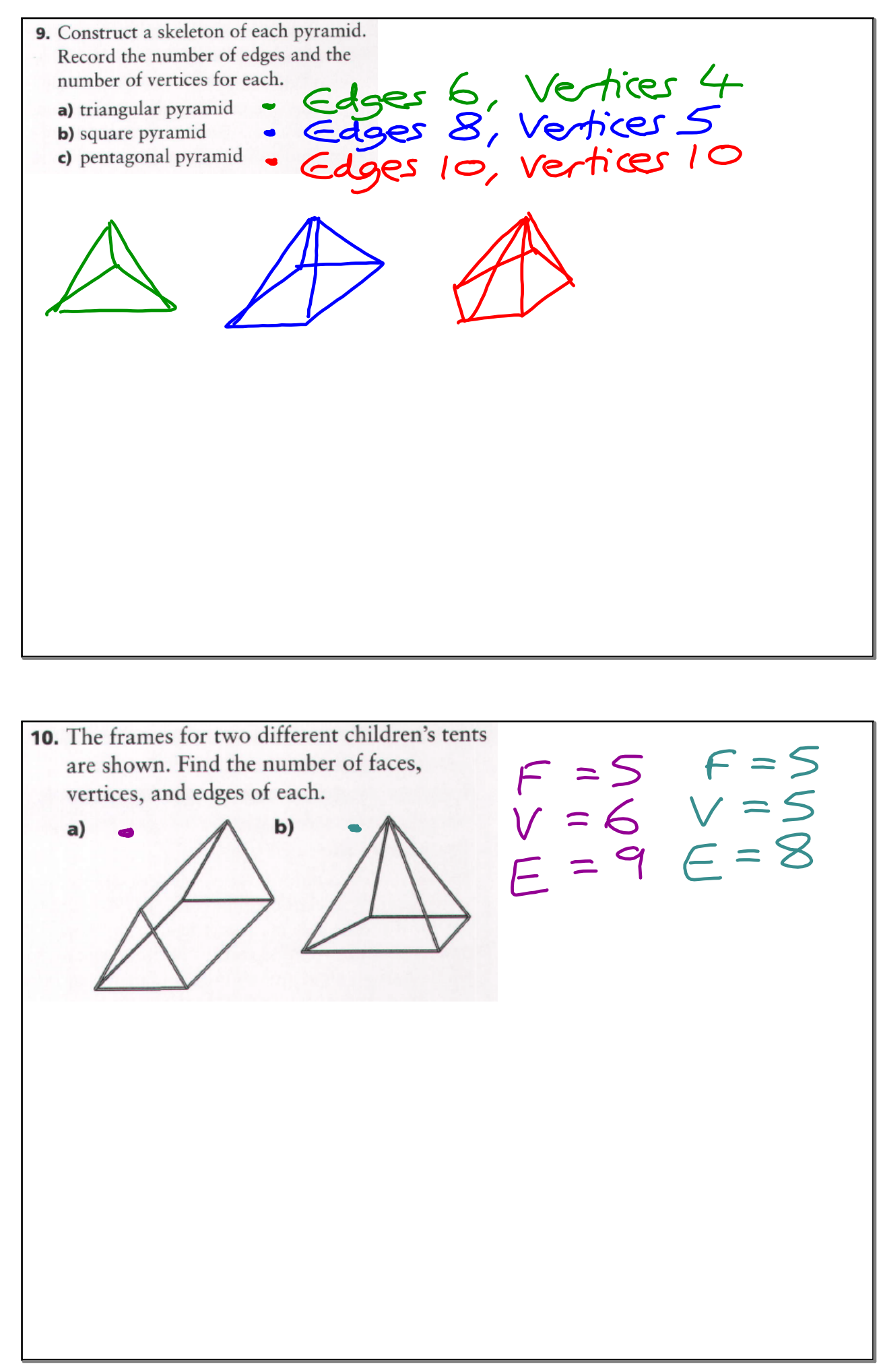

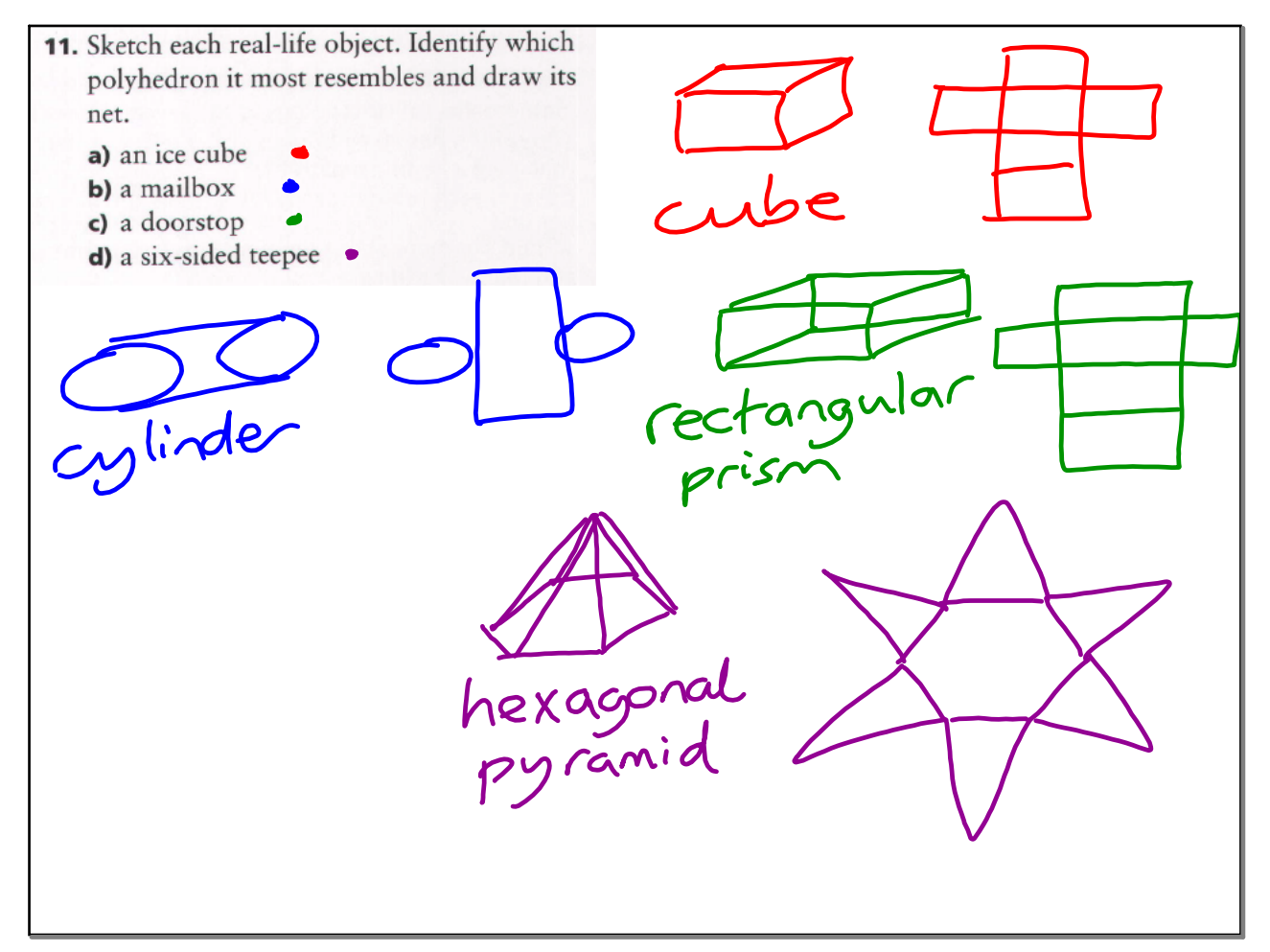

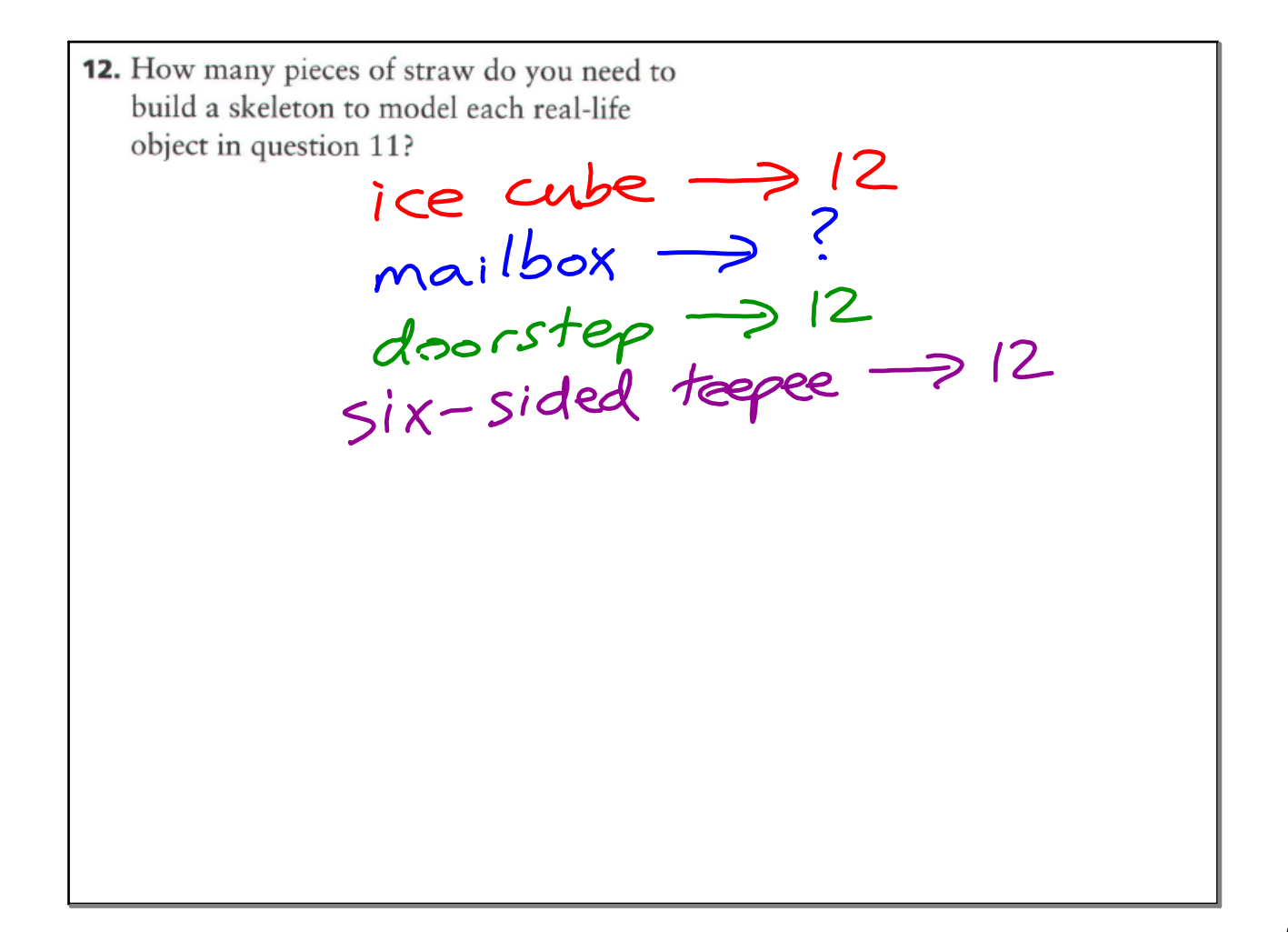

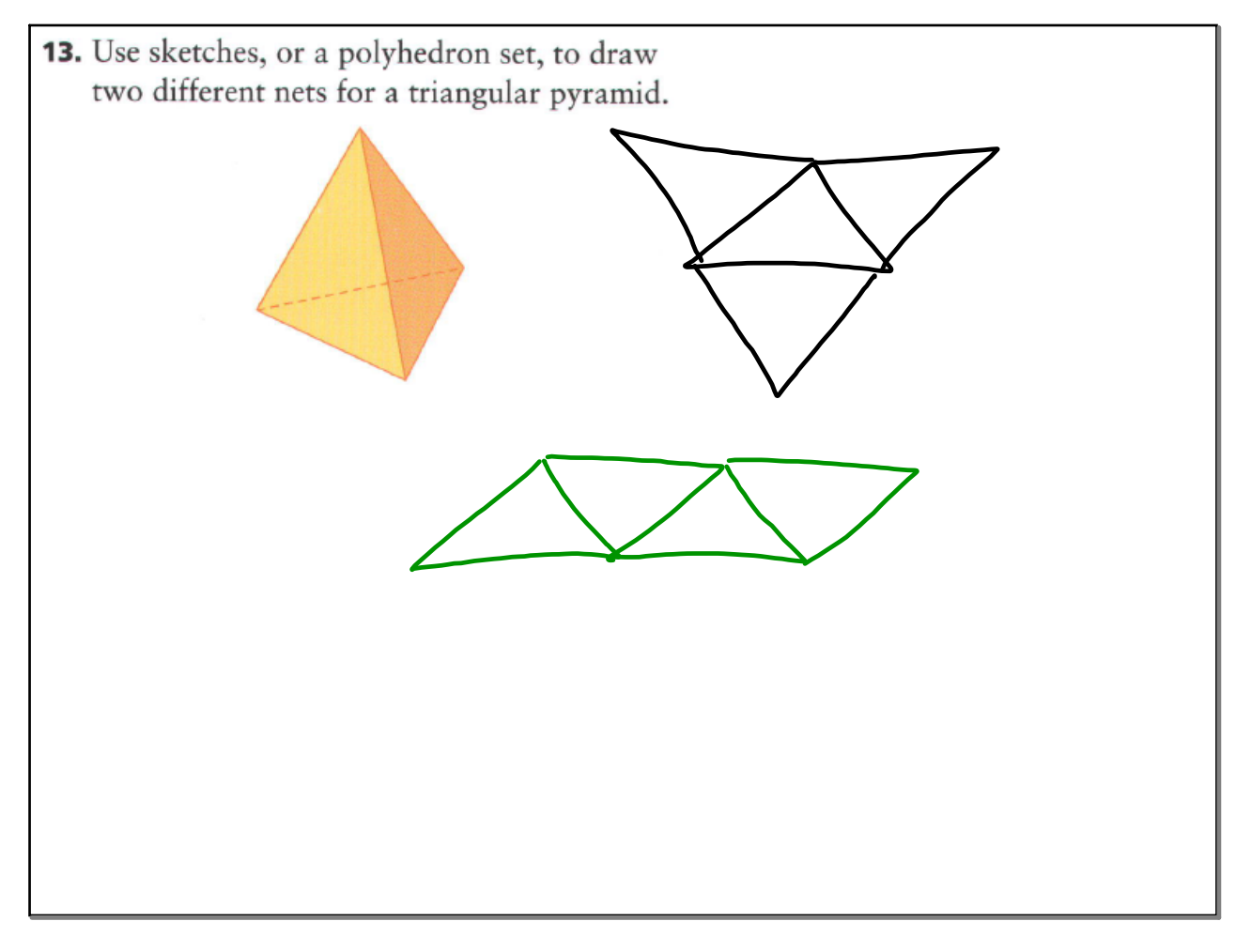

16. a) Use the models you have built for earlier questions. Copy and complete the table.

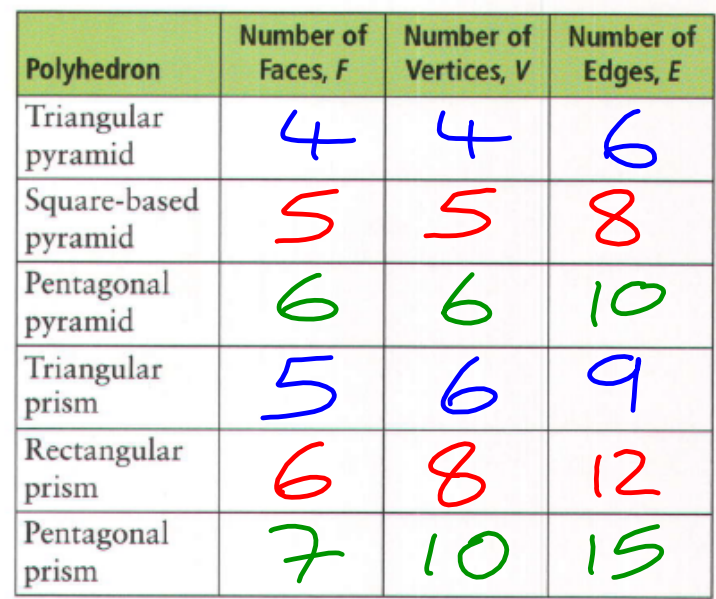

b) Examine the data in your table. Find a pattern that relates the number of faces, vertices, and edges in a polyhedron. Try building more polyhedra to test your hypothesis.

 $F+V-2 = E$ <br>
This is known<br>
as Euler's<br>
law [oiler]